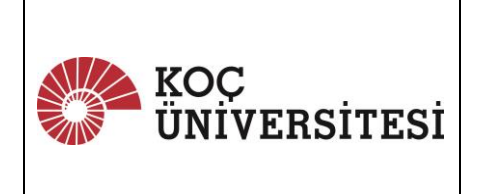

# **MASRAF PROSEDÜRÜ** P19-MI-003

Tarih : 14.06.2024 Güncelleme No : Güncelleme Tarihi : Sorumlu Birim : Mali İşler Dir. Sayfa :  $1/5$ 

### **1. AMAÇ**

Bu prosedürün amacı, Koç Üniversitesi ("KU" veya "Kurum") akademik ve idari çalışanlarının yurt içi ve yurt dışında iş gereği yapmış oldukları masrafların beyan ile ödenme usul ve yöntemlerini belirlemektedir.

### **2. KAPSAM**

**2.1.** Masraf; Üniversite faaliyetlerine ilişkin olarak yapılan ve doğası gereği ödemesinin doğrudan ilgili çalışan tarafından yapılması gereken ve Satınalma Yönergesi dışında kalan harcamalardır. İş avansı ve kurum kredi kartı yoluyla yapılan harcamalar da masraf kapsamındadır. Buna göre, prosedür aşağıdaki tabloda yer verilen harcama türlerini kapsamaktadır.

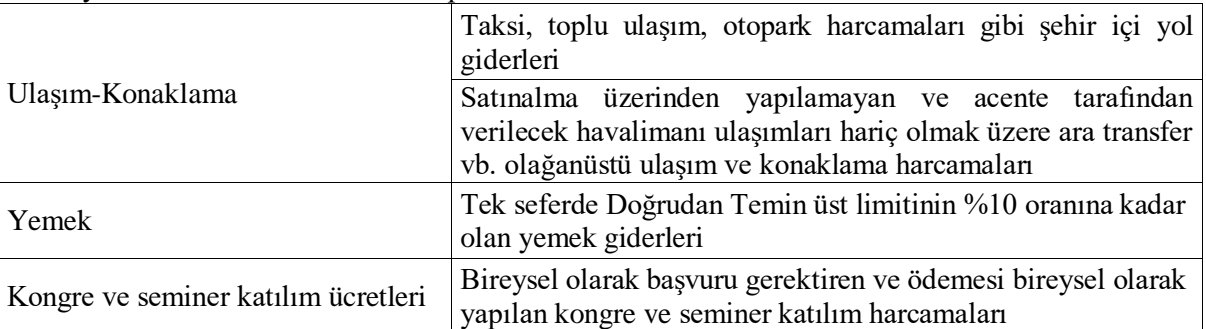

- **2.2.** Resmî kurumlara yapılması gereken harç, vergi vs. gibi doğrudan yapılan ödemeler ilgili belgeleri ile birlikte bu prosedür kapsamında masraf olarak beyan edilebilir.
- **2.3.** Satınalma Yönergesi'nde belirtilen koşullar dışında dış lokasyonlarda yapılan harcamalar Ocak 2025'e kadar masraf olarak iletilebilecektir.
- **2.4.** Müzayede alımları Satınalma Yönergesi'nde belirtilen esaslar çerçevesinde yapılır, masraf olarak beyan edilemez.
- **2.5.** Yukarıda belirtilenlere ek olarak; aidat, üyelik, ilan ödemeleri, bilimsel yayın ödemeleri, kurye hizmeti ödemeleri ile sınırlı olmak üzere proje ve fon bütçesinden yapılan harcamalar, bu prosedür kapsamında masraf olarak beyan edilebilir.
- **2.6.** Yukarıda belirtilenler dışında yapılacak olan alımların Satınalma Yönergesi kapsamında yapılması esastır. Bu prosedür, fonlardan karşılananlar dahil olmak üzere Koç Üniversitesi çalışanlarının işleri gereği yapmış oldukları harcamaları kapsar.
- **2.7.** Proje kaynaklı masraf beyanları için, varsa ilgili projeye (TÜBİTAK, AB, İSTKA vb.) ait özel prosedürler, özel prosedürün bulunmadığı hallerde ise bu prosedür kuralları uygulanır.
- **2.8.** Rektörlük Ofisi tarafından organize edilen harcamalar bu prosedür kapsamı dışında değerlendirilebilir.

### **3. REFERANSLAR**

Bu prosedür ilgili yasal düzenlemeler (2547 sayılı Yükseköğretim Kanunu, Vakıf Yükseköğretim Kurumları Yönetmeliği, Vergi Usul Kanunu vb.) ile 15.11.2020 tarihli ve 31305 sayılı Resmî Gazete'de yayımlanan Koç Üniversitesi İhale Yönetmeliği ile Satınalma Yönergesi'ne dayanılarak hazırlanmıştır. İlgili olduğu prosedürler aşağıda sıralanmıştır:

- Seyahat Prosedürü
- Ödeme Prosedürü

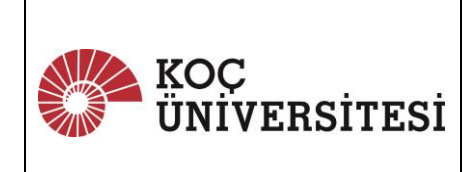

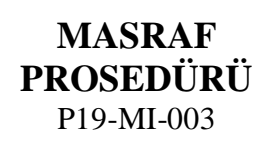

Tarih : 14.06.2024 Güncelleme No : Güncelleme Tarihi : Sorumlu Birim : Mali İşler Dir. Sayfa :  $2/5$ 

- İdari Kadro Fazla Çalışma Prosedürü
- Çalışanlara Hediye Verilmesi Prosedürü

#### **4. SORUMLULUKLAR**

- **4.1.** Bu prosedürün uygulatılmasından Rektör sorumludur.
- **4.2.** Prosedürün oluşturulmasından, iyileştirme takibinin yapılmasından ve güncellenmesinden Mali İşler Direktörlüğü (MİD) sorumludur.
- **4.3.** Bu prosedürün uygulanmasından Birim Yöneticileri sorumludur.
- **4.4.** Birim Yöneticileri, yapılması planlanan masrafların, bütçe ölçüsünde harcamanın yapılmasından öncesinde onaylanmasından sorumludur.
- **4.5.** Beyan edilen harcamaların doğruluğundan ve bu prosedüre uygunluğundan harcamayı gerçekleştiren personel sorumludur.
- **4.6.** Beyan edilen masraflar ile ilgili onayların prosedürdeki tanımlar çerçevesinde gerçekleştiğinden, harcamaların doğruluğunun teyidinden ve onaylanmasından Birim Yöneticileri sorumludur.

#### **5. TANIMLAR**

- **5.1. Kurum/Üniversite Faaliyeti ile İlgili Masraflar:** Eğitim ve öğretim faaliyeti yanında bilimsel etkinlik ve/veya diğer kurumlarla iş birliği, ortaklık, iş geliştirme amaçlı toplantı ya da çalışmalar, gelişim faaliyetleri, konferans, kongre, fuar vb. süreçler ile Kurum'un mali, hukuki, yönetsel süreçlerinin tamamı ile doğrudan ilgili olarak yapılan harcamalar.
- **5.2. Birim Yöneticisi:** Çalışanın bağlı bulunduğu birimin organizasyonel olarak en üst seviyesindeki yöneticisi.
- **5.3. Masraf Beyanı:** Üniversite faaliyetlerine ilişkin olarak yapılan ve doğası gereği ödemesinin doğrudan ilgili çalışan tarafından yapılması gereken harcamalara ait belgelerin onay süreçleri tamamlanmış "Satınalma Sipariş Formu (SAS)" ile birlikte Mali İşler Direktörlüğü'ne iletilmesidir.
- **5.4. Tevsik Edici Belge:** Vergi Usul Kanunu'nda belirtilen fatura ve fatura yerine geçen vesikalar. Bu belgeler; kâğıt fatura, e-arşiv, e-fatura statüsündeki tüm faturalar, ödeme kaydedici cihazlar tarafından otomatik olarak düzenlenen fişler, perakende satış fişleri, serbest meslek makbuzları, gider pusulası, giriş ve yolcu taşıma biletleri gibi Maliye Bakanlığı'nca gerekli resmi bilgileri içeren belgelerdir.
- **5.5. İş Avansı:** Bu prosedür dahilinde Üniversite faaliyetleri amacıyla kullanılması için yapılan ön ödeme.
- **5.6. İş Seyahati:** Bilimsel etkinlik ve/veya diğer kurumlarla iş birliği, ortaklık, iş geliştirme amaçlı toplantı ya da çalışmalar, gelişim faaliyetleri, konferans, kongre, öğretim elemanı temini, fuar vb. gibi çalışanın görevini devamlı olarak yerine getirdiği şehirden bir başka şehir ya da ülkeye yaptığı seyahatler.
- **5.7. Dış Lokasyon:** Üniversite'nin ana kampüsü dışında faaliyet gösteren birim merkezleri.

#### **6. TEMEL PRENSİPLER**

Kurum faaliyetleri ile ilgili harcamalar, Türkiye Cumhuriyeti yasal mevzuatıyla beraber, iş gereksinimleri, Koç Üniversitesi Etik Davranış Kuralları ve Uygulama Prensipleri ile uyumlu olmalıdır.

- **6.1.** Kurum faaliyetleri ile ilgili olmayan hiçbir masrafın ödemesi yapılmaz.
- **6.2.** Demirbaş alımı vb. gibi prosedür kapsamına girmeyen harcamalar masraf olarak beyan edilemez.
- **6.3.** Konferans ve seminer katılımları haricinde bireysel eğitim harcamaları masraf olarak beyan

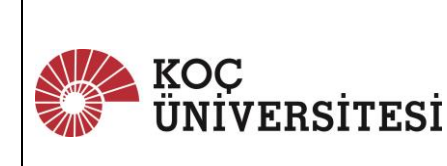

# **MASRAF PROSEDÜRÜ** P19-MI-003

Tarih : 14.06.2024 Güncelleme No : Güncelleme Tarihi : Sorumlu Birim : Mali İşler Dir. Sayfa :  $3/5$ 

edilemez.

- **6.4.** Tez, çeviri gibi hizmet alımları bu prosedür kapsamına girmediğinden masraf olarak beyan edilemez.
- **6.5.** Trafik cezası vb. gibi kişisel nitelikli hata ve ihmallerden kaynaklanan cezalar Kurum tarafından karşılanmaz. Bu cezaları Kurum'un ödemesi durumunda, ödenen tutar ilgili personelin ilk maaşından kesilebilir.

**6.6.** Masraf beyanı onay süreçleri tamamlanmış SAS ve orjinal belgeleri ile birlikte MİD'e iletilir. Fotokopi belgeler ile Vergi Usul Kanunu açısından geçerli olmayan adisyon, kredi kartı ekstresi, internet çıktıları (e-arşiv ve e-fatura dışında), ödeme slipleri vb. dokümanlar mali kayıtlar için gerekli belgelendirmeyi sağlamadığından kabul edilmez.

Tanımlarda belirtilen tevsik edici belgelerin Koç Üniversitesi adına düzenlenmesi önemli ve gereklidir. Koç Üniversitesi fatura bilgileri prosedür ekinde yer almaktadır (**EK-1**). Uçak bileti, vize başvurusu gibi belgenin Kurum adına düzenlenmesinin mümkün olmadığı durumlar için belgenin ilgili personel adına düzenlenmesi yeterlidir.

Minibüs vb. toplu taşıma harcamaları gibi fatura / geçerli belge temin edilmesi mümkün olmayan masraflar için, ödeme tutarını gösteren masraf formunun (**EK-2**) SAS ekinde iletilmesi gerekir.

- **6.7.** Masraf beyanları en geç masrafı takip eden ay içerisinde MİD'e iletilir. Teslim süresini aşan masrafların Kurum tarafından karşılanması MİD üst yönetim onayına tabi tutulacaktır.
- **6.8.** Belirtilen şartlara uygun olarak beyan edilen masraflara ait ödemeler Ödeme Prosedürü çerçevesinde ödenir.
- **6.9.** Yurt içinde yapılan masrafların tamamı Türk Lirasi olarak belgelendirilir ve Türk Lirası olarak ödenir.

Yurt dışında yapılan döviz cinsinden masraf beyanları için aynı döviz cinsi ile ödeme yapılır. Euro, USD, GBP dışındaki para birimlerinde yapılan harcamalar, ilgili pariteye göre dönüştürülerek USD, GBP veya Euro olarak ödenebilir.

#### **7. YÖNTEM**

#### **7.1. Satınalma Siparişi**

- **7.1.1.** Prosedür kapsamında yapılan harcamalar için "Satınalma Sipariş Formu (SAS)" oluşturulur.
- **7.1.2.** İlgili olduğu bütçe, mal grubu ile döneme ait ihtiyaç talep planlama kodu (İTP kodu) seçilerek oluşturulan SAS'ta masrafın hangi Kurum faaliyeti, çalışma, etkinlik vs. ile olduğu, birden fazla kişi için yapılacak ise kişi sayısı, tarih ve lokasyon bilgileri gibi detay açıklamalar yer almalıdır. SAS açıklamalarında yeterli bilgi bulunmadığı durumlarda MİD ilave açıklama talep edebilir.
- **7.1.3.** Yurt dışında yapılan dövizli harcamalara ait SAS döviz birimi bazında ayrı ayrı oluşturulur. Euro, USD, GBP dışındaki para birimlerinde yapılan harcamaların SAS'ları, ilgili pariteye göre dönüştürülerek USD, GBP veya Euro cinsinden oluşturulur.
- **7.1.4.** Kâğıt ortamında alınan belgeler ile elektronik olarak düzenlenen (e-arşiv fatura, e-fatura) belgeler için ayrı ayrı SAS oluşturulur. Örneğin iş seyahati için yapılan taksi ve yemek harcamasına ait belgeler kâğıt olarak düzenlenen fiş olduğundan bu masraflar tek SAS ile beyan edilebilir. Ancak e-fatura/e-arşiv olarak düzenlenen bir fatura var ise, bu faturanın SAS'ı ayrıca oluşturulmalıdır.
- **7.1.5.** E-fatura belgeler, SAP portalinden "ZCO024" işlem kodu ile oluşturulan SAS ile eşleştirilmeli ve onayları tamamlanmalıdır. Kâğıt fatura ve e-arşiv faturalar için SAP'de SAS eşleştirmesi

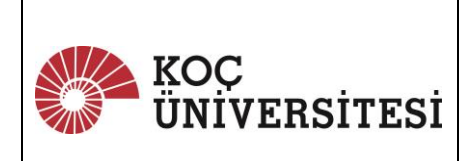

## **MASRAF PROSEDÜRÜ** P19-MI-003

Tarih : 14.06.2024 Güncelleme No : Güncelleme Tarihi : Sorumlu Birim : Mali İşler Dir. Sayfa :  $4/5$ 

yapılmaz/aranmaz.

**7.1.6.** Masraf beyanına ait tüm belgeler (e-fatura ve e-arşivler de dahil olmak üzere) SAS ekinde fiziksel olarak MİD'e iletilir. İletilen masraflar harcama türüne göre sınıflandırılmş ve düzenlenmiş şekilde iletilmelidir. Tek seferdeki masraf beyanında belge adedinin beşi (5'i) aşması durumunda, ekte örneği yer alan masraf dökümü iletilmelidir (**EK-4**).

#### **7.2. İş Avansları**

- **7.2.1.** Çalışan, yurt içi ve yurt dışında yapacağı masraflar, masrafa konu olacak işin ve harcamanın büyüklüğüne uygun olacak miktarda avans talep edebilir. Bu durumda, avans talepleri SAP üzerinden MİD'e iletilir. MİD, avans talebini Ödeme Prosedürü'ne göre değerlendirir.
- **7.2.2.** Alınan iş avanslarına ait masraf belgeleri alındığı bir ay (30 gün) içerisinde Mali İşler Direktörlüğü'ne iletilir.
- **7.2.3.** Avans yoluyla önceden ödemesi alınmış masrafların iletilmesi kapsamında oluşturulan SAS'ların "ödeme tipi" alanının "avans kapama" olarak seçilmesi; kurum kredi kartı ile ödenmiş masrafların ise "ödeme tipi" alanının "kredi kartı" olarak seçilmesi zorunludur.

#### **7.3. Mesai Masrafları**

- **7.3.1.** Kurum'un normal çalışma saatleri dışında yapılan çalışmalar sebebiyle oluşan masraf beyanı şehir içi ulaşım, yemek vb. masraflar Birim Yöneticisi'nin kontrol ve onayına tabidir. Bu masraflar için oluşturulan SAS'ın onaylanması, Birim Yöneticisi'nin ilgili masrafların İdari Kadro Fazla Çalşma Prosedürü'ne uygun olarak gerçekleştiğinin teyidi anlamına gelir.
- **7.3.2.** Bu kapsamda çalışanın kendi aracı ile ulaşım sağlaması durumunda, prosedür ekinde yer alan çizelgenin (**EK-3**) Birim Yöneticisi tarafından kontrol ve onayı gerçekleştirilmiş olarak SAS ekinde MİD'e iletilmesi gerekir.
- **7.3.3.** Fazla çalışma sebebiyle oluşan masraflar için SAS açıklamasında kişi sayısı, rota, fazla çalışma tarihi ve sebebi gibi detaylı açıklamalara yer verilerek, belgeleri ile birlikte beyan edilir.

#### **7.4. Seyahat Masrafları**

**7.4.1.** Kurum faaliyetleri sebebiyle yapılacak seyahatlere masrafların beyan ve ödeme kuralları Seyahat Prosedürü ile düzenlenmiştir. İlgili prosedüre uygun olarak yapılan harcamalar, onaylanmış SAS ve bu prosedürde belirtilen belgeleri ile MİD'e iletilir. Sehayatte yapılan masrafların ödemesi Seyahat Prosedürü'nde belirtilen sınırlar dahilinde yapılır, bu prosedürde belirtilen sınırı aşan harcamalar belgesi sunulmuş olsa dahi ödenmez.

#### **8. EKLER VE KAYITLAR**

**EK-1** Koç Üniversitesi Fatura Bilgileri **EK-2** Masraf Beyan Formu **EK-3** Yakıt ve Yol Giderleri Çizelgesi **EK-4** Uygun Masraf Beyanı Örneği

#### **9. GÖZDEN GEÇİRME**

Bu dokümanı gözden geçirme ve güncelleme sorumluluğu Mali İşler Direktörlüğü'ne aittir. Gözden geçirme en az yılda 1 defa yapılır. Gerekli görüldüğü zaman ve durumlarda doküman revize edilir.

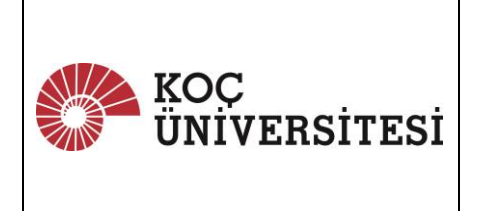

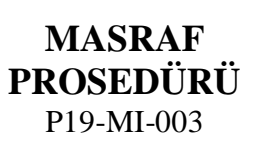

# **10. DEĞİŞİKLİK/DAĞITIM TABLOSU**

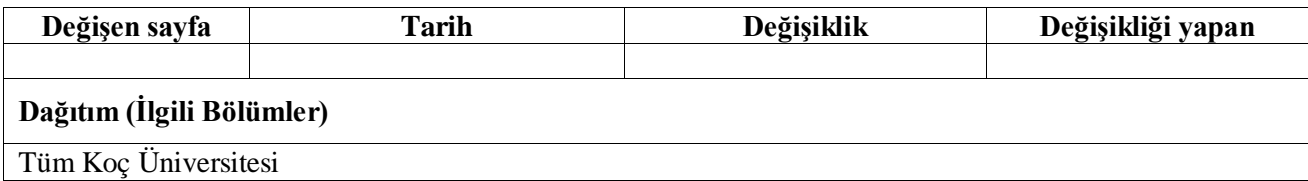